## BIOCARTA\_TH1TH2\_PATHWAY

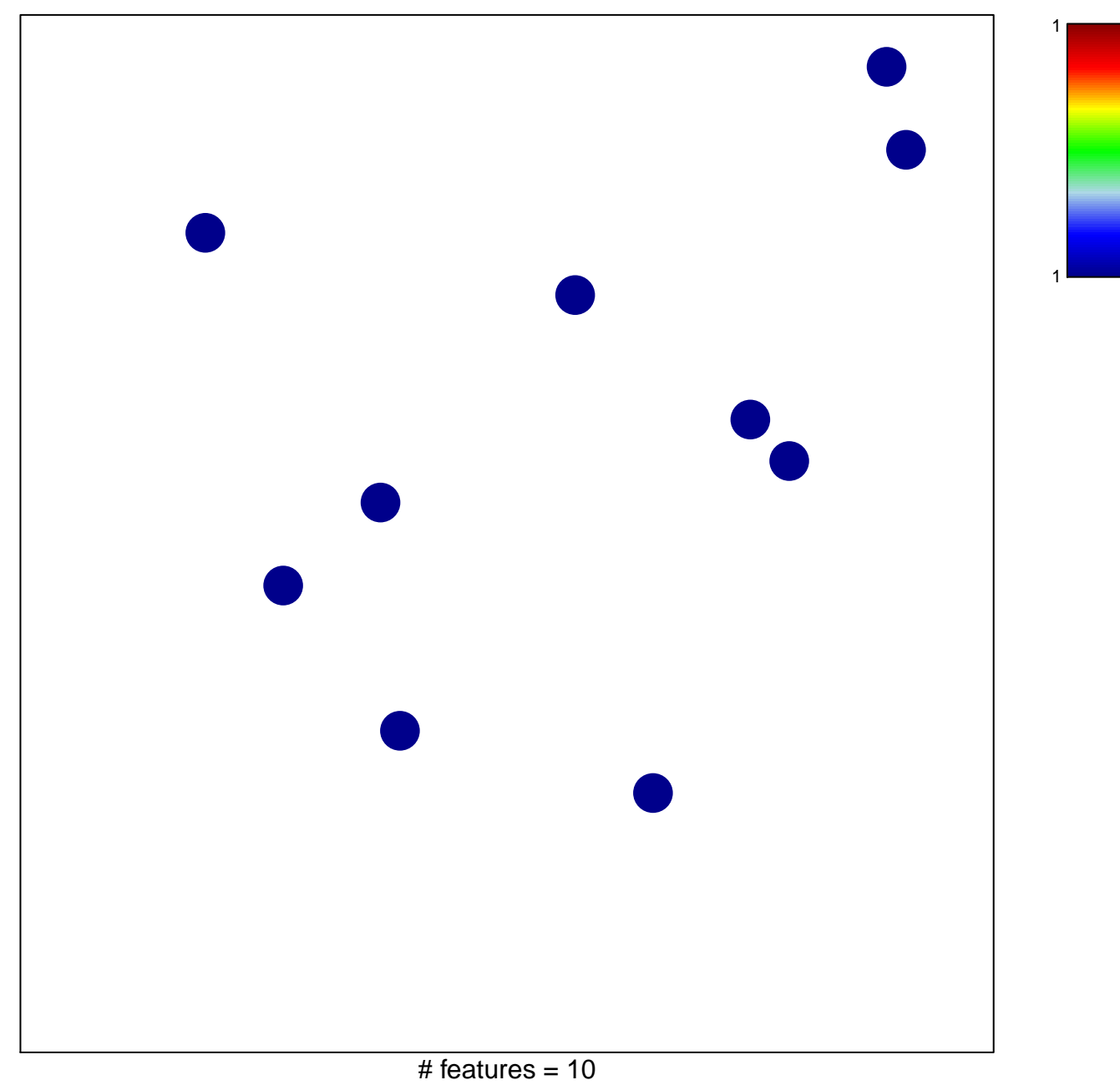

chi-square  $p = 0.86$ 

## **BIOCARTA\_TH1TH2\_PATHWAY**

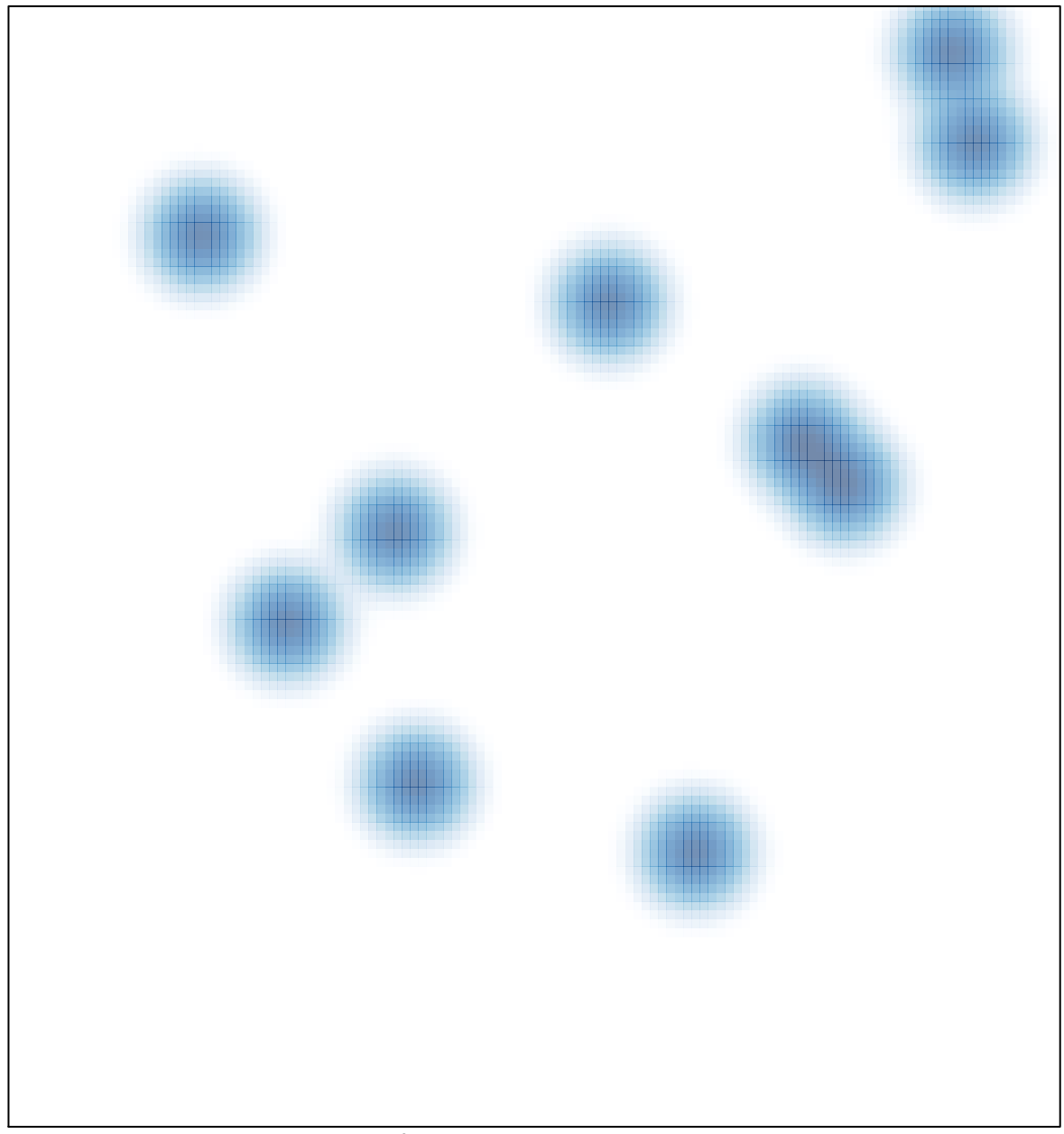

# features =  $10$ , max =  $1$